# **XIV SEMINÁRIO NACIONAL DE DISTRIBUIÇÃO DE ENERGIA ELÉTRICA**

# **GERENCIAMENTO TÉCNICO - ECONÔMICO**

## **DOS CIRCUITOS PRIMÁRIOS**

## **COM USO DA CURVA DE CARGA DIÁRIA**

Autor(es):

CÁSSIO EDUARDO PEREIRA MAGALHÃES CAIUS VINICIUS SAMPAIO MALGODI SE UN AHN AMANTINA CAMPOS ABUD BELLINI

## **BANDEIRANTE ENERGIA S.A.**

**Palavras-chave:** corrente econômica; curva de carga diária; transferência de carga; custo operativo da rede; critério de planejamento

**Foz do Iguaçu, 19 a 23 de novembro de 2000** 

#### **1. Introdução**

O carregamento econômico dos circuitos vem sendo abordado em diversos trabalhos que apresentam um procedimento simplificador: estabelece um valor padrão para qualquer tipo de circuito. Essa prática não condiz mais com os avanços tecnológicos verificados nos últimos anos permitindo calcular, de forma mais precisa, a corrente econômica de cada circuito primário. Cada concessionária possui valores de correntes considerados econômicos, porém pela metodologia de cálculo utilizada, pode-se afirmar que boa parcela dos circuitos está operando em sobrecarga , gerando perdas técnicas, enquanto que outra parcela está operando com ociosidade, gerando baixo retorno ao investimento. Porém, na média, tem-se uma falsa impressão que a rede esteja bem gerenciada.

Considerando ainda a falta de recursos para investimentos nos sistemas distribuidores, muitas empresas abandonaram o ideal de corrente econômica e passaram a utilizar a corrente admissível dos cabos como o limite a ser observado [1]

Portanto a proposta deste trabalho é definir uma metodologia, com critérios flexíveis, para determinar o carregamento econômico dos circuitos primários em função da sua curva de carga diária, custos financeiros, distribuição das cargas, tarifas de energia, etc. Propõe que cada circuito primário terá a sua corrente de operação ideal a ser atingida, e conseqüente planejamento de manobras, investimentos, contingências e critérios para revisão dos valores, se as condições de contorno assim o exigir. A metodologia permite determinar a corrente econômica (Ieco) dos circuitos primários (CP) com base técnica consistente, bem como se utiliza de recursos tecnológicos atualizados.

Reconhece-se, entretanto, que a sua implantação de fato, imediata e de forma geral é onerosa para as concessionárias, devido ao alto investimento inicial. Esta análise, no entanto, é salutar para quantificar, quão distante cada circuito está do ideal e propor um planejamento com uma meta a ser atingida.

A metodologia proposta pode ser utilizada como um avaliador dos circuitos existentes e também definir a bitola dos ramais e quando é vantajosa sua troca.

Toda a análise, será referida a 1 km de circuito primário de distribuição operando na tensão de 13,2 kV. Contudo, como o trabalho desenvolve e propõe uma metodologia de análise individual para cada circuito, para os casos particulares recomenda-se um estudo específico.

## **2. Objetivo**

Determinar uma metodologia para gerenciamento técnico - econômico dos circuitos primários em função da sua curva de carga diária e da distribuição das cargas ao longo do circuito.

## **3. Critério Atual**

Segundo a referência [1], da Eletropaulo, os critérios estabelecidos para cabo 336,4 MCM de alumínio, utilizados para tronco são:

- Carregamento Máximo ou Final = 300 A
- Carregamento Sob Condição de Emergência = 480 A
- Carregamento Inicial  $= 150$  A

Estes critérios foram calculados e adotados utilizando a equação de conversão de fator de carga (FC) em fator de perdas (Fperd).

$$
FPerd = FC^2 * (1 - \alpha) + FC^* \alpha
$$
 (1)

*onde,*  $\alpha = 0.30$ 

Atualmente a Bandeirante por uma situação de postergação de obras estabeleceu o critério de carregamento dos circuitos primários em 350 A.

#### **4. Metodologia e Critérios Propostos**

Para validar na prática a metodologia e critérios propostos, apresenta-se a seguir os valores e as características utilizadas na Bandeirante.

## **4.1 Dados Gerais**

Dados gerais do Planejamento da Rede, temos:

- A vida útil da rede ( N ) = 20 anos (Resolução n.º 44 de 17/03/1999 da Aneel, novas taxas de depreciação);
- Taxa de Juros de Capital ( $j$ ) = 15% ao ano (Taxa usualmente praticada pela BNDES);
- Com os valores acima calcula-se o Fator de Atualização do Capital (FPC) e a sua equação é dada por:

$$
FPC = \left[\frac{(1+j)^N - 1}{j^*(1+j)^N}\right] = 6.2593
$$
 (2)

onde: j é taxa de juro anual praticada.

N é o número de anos da vida útil da rede de distribuição.

## **4.1.1 Cabos**

As bitolas dos cabos utilizados na rede de distribuição primária da Bandeirante são 336,4 MCM e 1/0 ambas de alumínio. Sendo que o cabo 336,4 MCM é utilizado para o tronco e o cabo 1/0 para ramal, e as suas características são:

**Tabela 1**: Característica dos Cabos Utilizados

| <b>Bitola</b>                     | R1 | X1 | R <sub>0</sub>                                                                      | X <sub>0</sub> | Corrente Admissível |
|-----------------------------------|----|----|-------------------------------------------------------------------------------------|----------------|---------------------|
|                                   |    |    | $(\Omega/\text{km})$ $(\Omega/\text{km})$ $(\Omega/\text{km})$ $(\Omega/\text{km})$ |                | (A)                 |
| 336.4 MCM Al 0.1908 0.3715 0.4940 |    |    |                                                                                     | - 1.2866       | 514                 |
| 1/0 A1                            |    |    | 0.6047 0.4179 0.9889 1.4313                                                         |                | 244                 |

#### **4.1.2 Tarifas**

Como o propósito é avaliar as perdas próprias da empresa, adotamos o procedimento de calcular as perdas referentes ao nosso fornecimento, isto é, para o estudo em questão que é do grupo A4, deve-se tomar os custos de energia uma referência anterior, a do grupo A2. Em função da sazonalidade dos custos tais como períodos Seco e Úmido, horários de Ponta e Fora de Ponta. Essa consideração é levada em conta por uma média ponderada dos custos para cada período e horário.

A utilização da tarifa de energia para avaliar as perdas são do grupo A2 da Tarifa Horo – Sazonal Azul, da Resolução N.º 145 de 16/05/00 da ANEEL.

**Tabela 2** : Tarifa do Grupo A2 da Bandeirante.

| Custo das Tarifas   | Demanda (R\$/KW) | Energia (R\$/MWh) |
|---------------------|------------------|-------------------|
| Ponta Seca          | 9.99             | 56.03             |
| Ponta Úmida         | 999              | 52.27             |
| Fora da Ponta Seca  | 2.32             | 40.15             |
| Fora da Ponta Úmida | 2.32             | 36.83             |

Composição dos Custos de Energia e Demanda Horo – Sazonal Azul, pela Média Ponderada:

Período de Seca  $PS = 7$  meses:

- Período Úmido PU = 5 meses;
- Horário de Fora da Ponta =  $0.00 \approx 17:30h$  e  $20:30 \approx 24:00h$  (total de 21 horas nos dias úteis e 24 horas nos fins de semana); e
- Horário de Ponta =  $17:30 \sim 20:30$  h (3 horas apenas nos dias úteis).

Portanto as equações das ponderações são:

Tarifa<sub>-</sub>de<sub>-</sub> Ponta = 
$$
\frac{25}{84}
$$
 \* PU +  $\frac{35}{84}$  \* PS +  $\frac{10}{84}$  \* FPU +  $\frac{14}{84}$  \* FPS (3)

Tarifa\_Fora de Ponta = 
$$
\frac{5}{12}
$$
\*FPU +  $\frac{7}{12}$ \*FPS {4}

As tarifas com as médias ponderadas são:

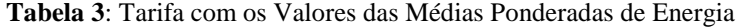

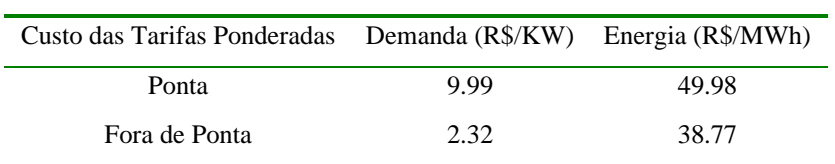

Estes custos serão utilizados para custos das perdas capitalizadas em cada intervalo de integração de 15 minutos das curvas de carga diária.

## **4.1.3 Custo de Rede**

Os custos das redes foram calculados após uma simulação para uma rede padrão da Bandeirante, por km de tronco e de ramal, sendo:

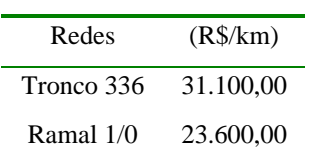

**4.1.4 Curva de Carga Diária** 

As medições dos Circuitos Primários utilizadas para o trabalho foram realizadas com medidores RDTD durante 15 dias, numa Área Técnica da Bandeirante, em 1997. Das medições foram selecionados 7 circuitos com perfis variados que representam a diversidade dos hábitos de consumo agregados.

Por conveniência dos medidores existentes na empresa, o intervalo de integração de medição adotado foi de 15 minutos.

As curvas selecionadas foram normalizadas para 1.0 PU para que sejam de grandezas equivalentes, assim podem ser comparadas entre si. São elas:

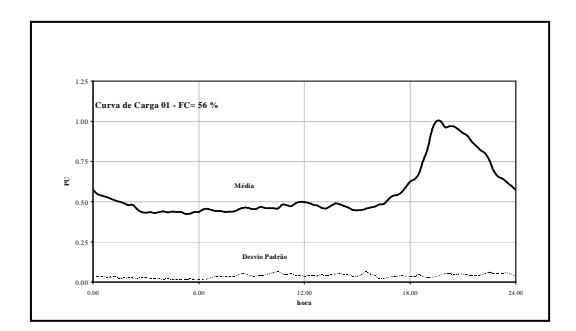

**Figura 01 – Circuito Primário 01 com FC = 56%. Figura 02 – Circuito Primário 02 com FC = 60%.** 

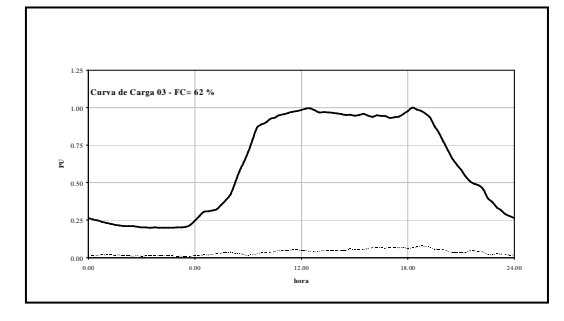

**Figura 03 – Circuito Primário 03 com FC = 62%. Figura 04 – Circuito Primário 04 com FC = 68%.** 

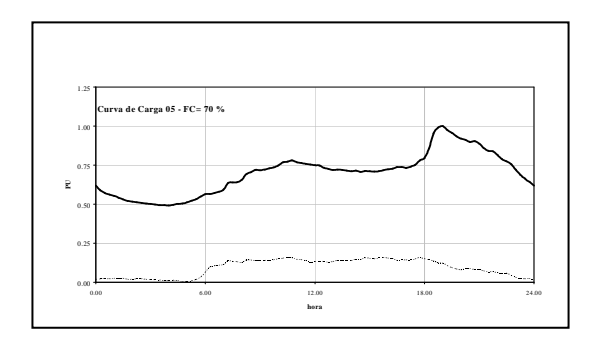

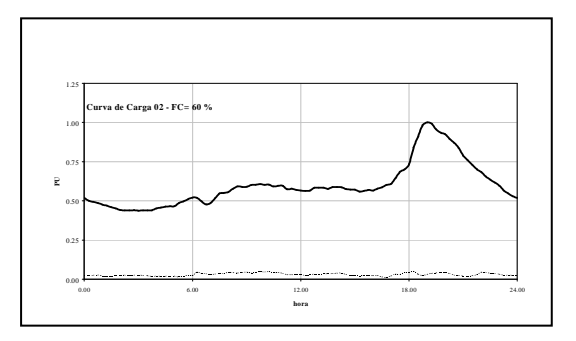

 **com as curvas de carga com as curvas de carga Média e Desvio Padrão** 

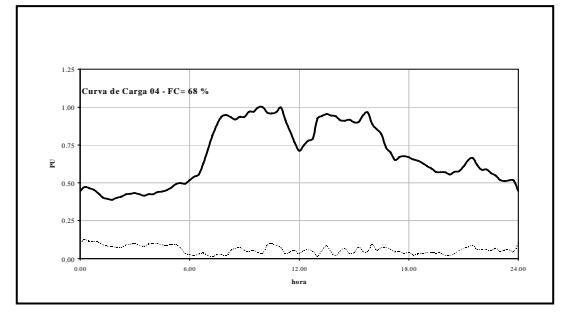

 **com as curvas de carga com as curvas de carga Média e Desvio Padrão Média e Desvio Padrão** 

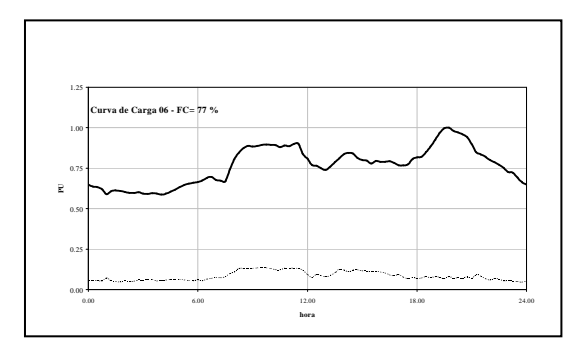

**Figura 05 – Circuito Primário 05 com FC = 70%. Figura 06 – Circuito Primário 06 com FC = 77%. com as curvas de carga com as curvas de carga Média e Desvio Padrão Média e Desvio Padrão** 

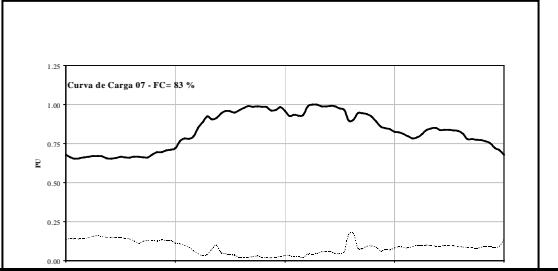

#### **Figura 07 – Circuito Primário 07 com FC = 83%. com as curvas de carga Média e Desvio Padrão**

A título de curiosidade para as curvas apresentadas foram calculados os Fatores de Carga e de Perdas. Os Fatores de Perda foram calculados pela média das correntes normalizadas ao quadrado.

$$
FPerd = \frac{1}{96} * \sum_{i=1}^{96} I_i^2
$$
 (5)

onde Ii é a corrente em PU normalizada.

**Tabela 4:** Fatores de Carga; Perda pela Equação {1}; e Perda pela Curva de Carga

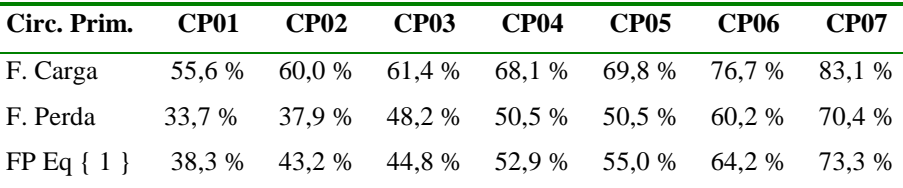

Na maioria dos casos a equação utilizada leva a um cálculo com perdas superiores do que seria mais próximo do real.

#### **4.1.5 Intervalo de Integração:**

É de interesse fundamental para propósitos práticos saber a diferença de intervalos de integração da medição da demanda, e em função desta análise recomenda-se optar pelo tipo de média a ser calculada. Por exemplo, para o cálculo das perdas da rede, como a grandeza envolvida é do tipo corrente ao quadrado, para um aumento no intervalo de integração recomenda-se o uso da média quadrática das correntes envolvidas em cada um dos intervalos do subconjunto.

Normalmente as medições efetuadas nas SE´s são de 1 hora, provavelmente em função das medições dos transformadores, no qual a constante térmica é de 3 horas. Como ainda a maioria dos medidores existentes são de bobina e seu intervalo de integração é de 15 minutos, é interessante saber a diferença entre as correntes máximas e médias. Visto isto foi analisada a diferença entre os intervalos de integração das medições.

**Tabela 5** : Diferença entre os Intervalos de Integração das Demandas

| Circ. Prim. CP01 CP02 CP03 CP04 CP05 CP06 CP07                        |  |                                       |  |  |  |  |
|-----------------------------------------------------------------------|--|---------------------------------------|--|--|--|--|
| $\text{Imax} - 15 \text{ mn}$ 85.6 125.6 159.3 310.5 229.7 58.8 499.0 |  |                                       |  |  |  |  |
| $\text{Imax} - 1\text{ h}$ 83.0 122.7 156.6 308.0 223.8 57.2 493.3    |  |                                       |  |  |  |  |
| $\text{Imed} - 15 \text{ mm}$ 43.8 71.5 94.2 196.2 148.2 41.8 390.4   |  |                                       |  |  |  |  |
| $Imed - 1 h$                                                          |  | 44.1 71.8 84.3 167.1 148.7 41.7 329.1 |  |  |  |  |

A diferença entre os dois intervalos de integração não é significativa e como as medições foram realizadas com intervalos de integração de 15 minutos, esse será o intervalo adotado para o estudo.

#### **4.2 Metodologia de Cálculo Proposto.**

Neste item expõe-se o procedimento para o cálculo e algumas das análises de sensibilidade do modelo proposto para uma possibilidade de mudança das condições de contorno do processo.

#### **4.2.1 Distribuição das Cargas ao Longo da Rede.**

Este é um dos itens mais importantes a serem observados porque a configuração física da rede em todas as análises já efetuadas, mostrou-se significativas, podendo até influenciar na execução ou não de uma obra. Como a perda *joule* na rede é inerente ao sistema e é dada em função de I<sup>2</sup>R, para um estudo completo a sua distribuição ao longo da rede é de suma importância. A qualificação da distribuição da carga ao longo do circuito pode ser obtida por um processamento básico dos sistemas de gerenciamento, por exemplo, pela densidade de carga linear ou percentagem do total da carga nos segmentos da rede. Neste trabalho não será descrito em detalhe a qualificação de cada circuito. Se abordará apenas as 4 formas de distribuição mais usuais, que são do tipo: carga concentrada; carga decrescente; carga crescente; e carga uniformemente distribuída.

As equações são apenas citadas por serem de conhecimento público.

**Tabela 6** : Equações das Perdas ao Longo da Rede

| Distribuição de Carga           | Equação das Perdas            |
|---------------------------------|-------------------------------|
| Carga Concentrada               | $P = 3.R.IL2$ .L              |
| Carga Crescente                 | $P = 3.R.I_L^2.\frac{8}{15}L$ |
| Carga Distribuída Uniformemente | $P = 3.R.I_L^2.\frac{1}{3}L$  |
| Carga Decrescente               | $P = 3.R.I_L^2.\frac{1}{5}L$  |

Onde: P = Perda Total da Rede

- R = Resistência do Condutor (ohm/km)
- $I_L$  = Corrente de Saída da S/E.
- L = Carga Total do Circuito Primário

#### **4.2.2 Cálculo da Corrente Econômica.**

O procedimento para o cálculo da corrente econômica segue os seguintes passos:

- a) Estabelecer os cabos para Tronco e Ramal, e suas características;
- b) Calcular os custos das tarifas de demanda e energia do Grupo A2;
- c) Da curva de carga média com 96 intervalos de 15 minutos calcula-se o fator de perda do intervalo, elevando a sua corrente em PU ao quadrado;
- d) Para um dado circuito primário e uma das bitolas do cabo adota-se um valor de corrente máxima igual a 1.0PU. Neste artigo considerou-se a variação de corrente de 5 ~ 600 A, com passo de 1 A;
- e) Em função dos itens c) e d) para cada fator de perda é gerada a sua corrente de perda, e para cada perda em ampères aplica-se a tarifa correspondente do horário para calcular o custo das perdas;
- f) Para custo das Demandas seleciona-se o de maior valor em unidade monetária e para o custo das perdas em energias, soma-se todos os intervalos multiplicando-os por fator 0.25 (em função de intervalo de integração de 15 minutos);
- g) Para os custos do item f) ditos custos variáveis soma-se a parcela do custo fixo (investimento);
- h) Do total dos custos divide-se pela corrente máxima transportada, calculando o custo por ampère fornecido para este nível de corrente máxima, sendo assim avaliador para comparar as diversas curvas de carga e níveis de correntes máximas;

$$
Custo_{I} = \frac{Custo_{1}das_{2}Perdas + Custo_{1}do_{2}Investimento}{I}
$$
 {6}

- i) Repete-se para as 4 distribuições de carga do item 4.2.1. e as demais curvas de carga o processamento do item c) até h);
- k) Repete-se todo o processamento dos itens c) até i) para a segunda bitola.

Total das simulações das perdas é de 32.000 elementos, sem levar em consideração que cada elemento constituído de 96 simulações, uma para cada intervalo de tempo da curva de carga diária.

#### **4.2.3. Análise das Simulações.**

Após as simulações determinadas no item anterior temos como resultados:

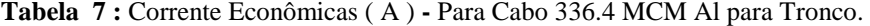

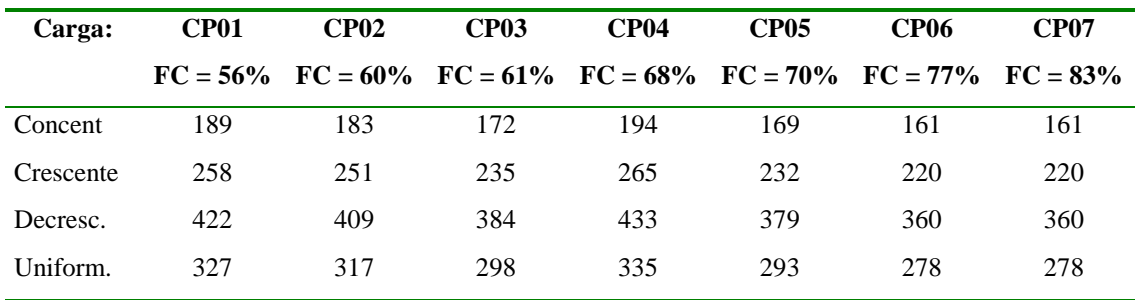

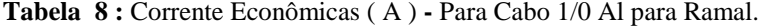

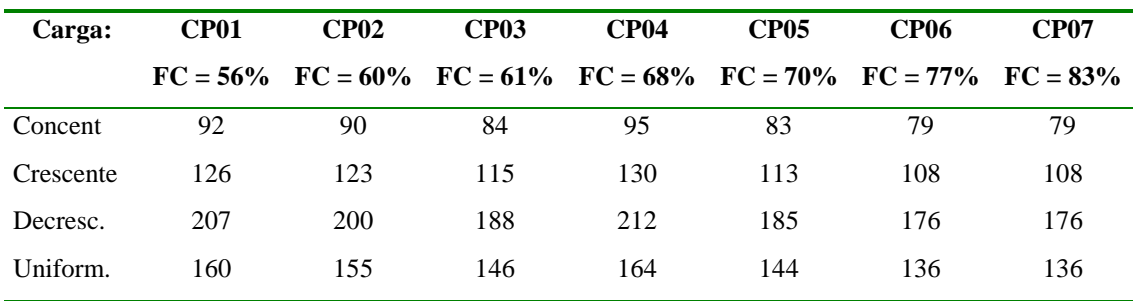

As simulações da metodologia proposta também confirmaram a conhecida curva da banheira para cada uma das curvas de carga diária, bem como para cada uma das distribuições de carga.

O Gráfico Comparativo para Circuito Primário 01, com fator de carga de 56% é apresentada a seguir:

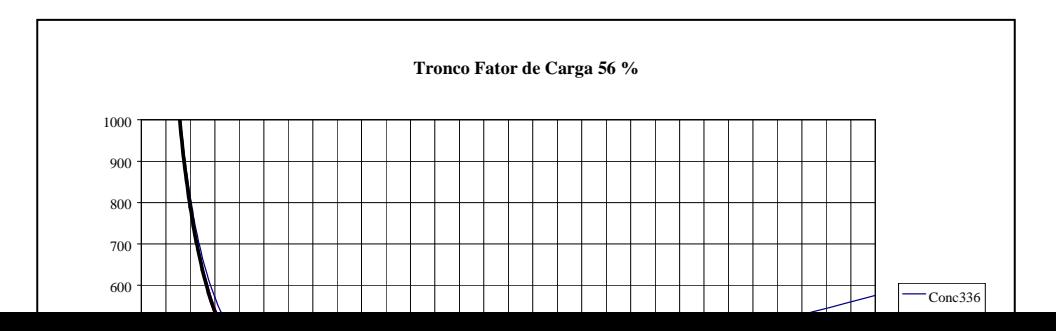

## **Figura 8** : Figura comparativa das correntes econômicas entre várias configurações de distribuições de cargas

Nota-se que, como havia sido previsto pelas tabelas anteriores, a distribuição decrescente apresenta o melhor desempenho em taxa de carregamento bem como de custo unitário mais baixo.

Para um caso mais geral de Carga Uniformemente Distribuída, deve-se notar a Ieco = 327 A com custo unitário de R\$ 190,00/A. Porém, se necessitar de postergar um novo investimento e consequentemente *sobrecarregar* o circuito, pode-se verificar que aumentando a corrente para 500 A o custo aumenta para R\$ 208,00/A.

Isto é, o aumento em cerca de 50% da capacidade de transporte, resulta num aumento de apenas 10% do custo. Pode-se quantificar quão distante está do ponto Ótimo de Operação e se postergar uma obra para não onerar o investimento. Essa metodologia mostra quanto a empresa aumenta sua despesa, adiando uma obra ao mesmo tempo fornece uma ferramenta de análise para quantificar monetariamente.

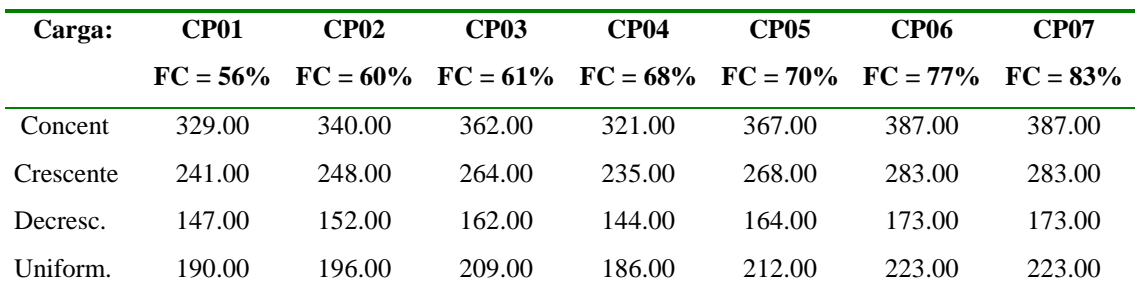

**Tabela 9 :**Custos para Corrente Econômicas (R\$/A): Para Cabo 336.4 MCM Al para Tronco.

**Tabela 10 :**Custos para Corrente Econômicas (R\$/A): Para Cabo 1/0 Al para Ramal.

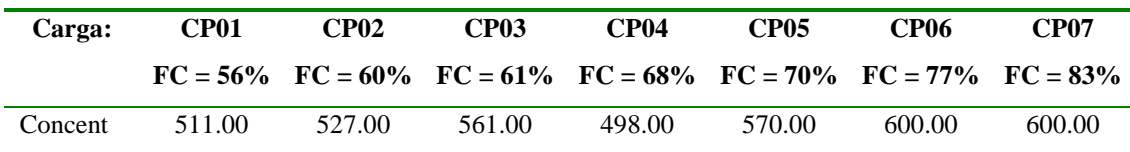

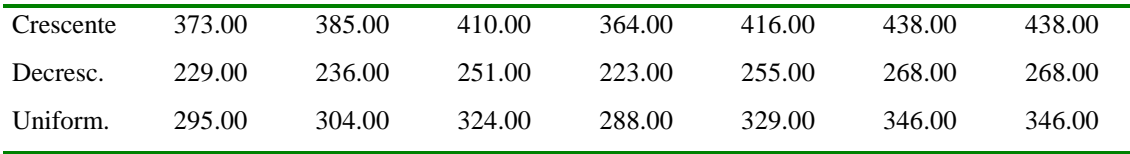

Nota-se que para alimentar os ramais, os custos unitários são mais elevados, em função do alto investimento, da baixa capacidade de condução de corrente e da alta resistência. O gráfico da Figura 9 mostra as diferenças entre as configurações.

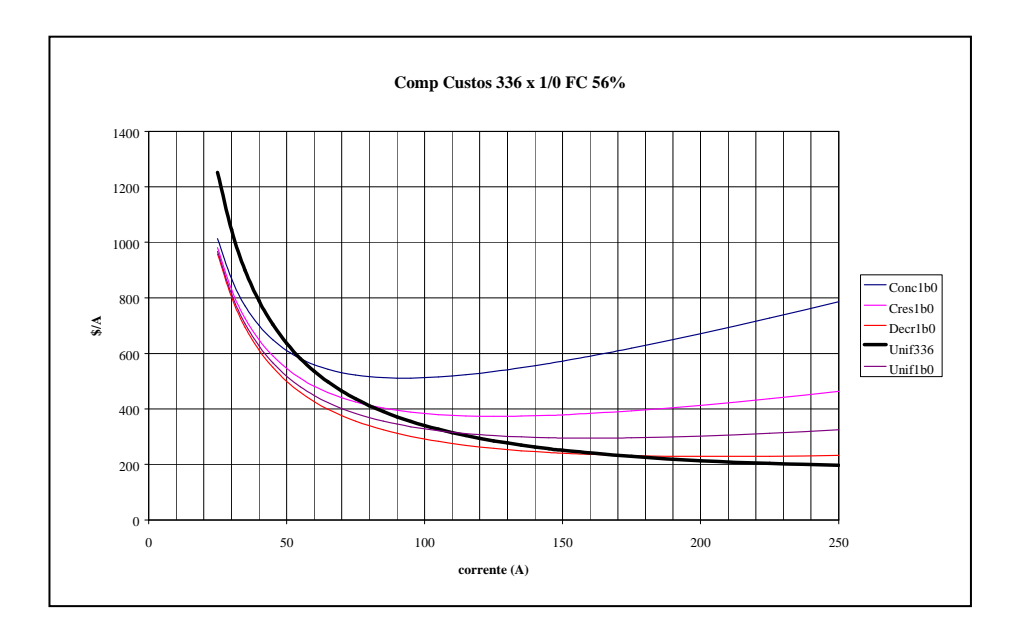

**Figura 9**: Gráfico comparativo de custos econômicos entre Cabos Tronco e Ramal.

*Notar que para o caso exemplo do CP01, temos:* 

Se o tronco possuir características de distribuição uniforme, tem-se:

Ieco = 327 A e R\$ 190,00 /A

E cabo 1/0 Al para ramais, tem-se:

**Tabela 11**: Custos por ampere transposta do ramal.

| Carga    |        |        | Concentrada Crescente Decrescente Uniforme |        |
|----------|--------|--------|--------------------------------------------|--------|
| Ieco 1/0 | 92.    | 126    | 207                                        | 160    |
| $R\$ /A  | 511.00 | 373.00 | 229.00                                     | 295.00 |

Os custos unitários apresentados são maiores que os de 336 MCM.

**Tabela 12**: Custos por ampere transposta do tronco.

| Carga      | Concentrada Crescente Decrescente |        |        | <b>Uniforme</b> |
|------------|-----------------------------------|--------|--------|-----------------|
| $Ieco$ 336 | 92                                | 126    | 207    | 160             |
| $R\$ /A    | 365.00                            | 283.00 | 210.00 | 241.00          |

Os custos para as correntes econômicas determinadas para cabo 1/0 são maiores que para cabo 336. O gráfico anterior mostra-nos que até um certo nível de corrente ( ver a tabela 13 ) é vantajoso prolongar o cabo tronco inclusive para os ramais. Se forem circuitos urbanos oferecem até a vantagem de serem utilizados para manobras e transferências de carga. Do gráfico anterior tem-se a tabela abaixo.

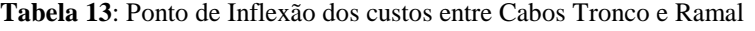

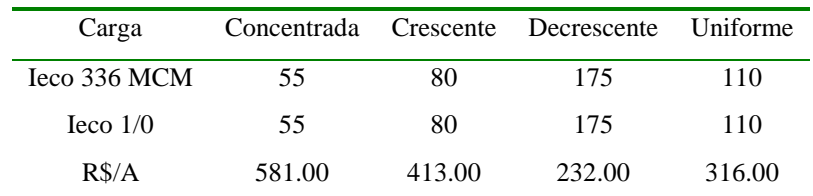

### **4.2.4 Análise de Sensibilidade das Variáveis Envolvidas**

#### **a) Análise de sensibilidade em função da Expectativa de Vida da Rede.**

Nas simulações realizadas, foi escolhida uma das amostras para essa análise, em função da Expectativa de Vida da Rede. Essa análise é importante, em particular para recuperar o capital investido, em período diferente do estabelecido pela Aneel.

Por Exemplo:

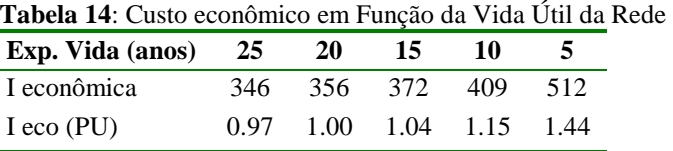

Nota-se que quanto menor o prazo estabelecido para recuperação de capital investido, a corrente econômica tem um aumento significativo.

#### **b) Análise de sensibilidade em função da Taxa de Juros Praticada.**

Das simulações realizadas foi escolhida uma das amostras para essa análise em função da Taxa de Juros Praticada do Capital. Essa análise deve ser em função da taxa de remuneração que se quer do capital inicial.

Por Exemplo:

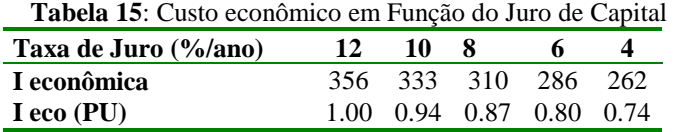

Nota-se que o modelo é sensível a variação da taxa de juros.

Como as análises de sensibilidades foram efetuadas em função das variáveis diretamente envolvidas, estas realmente confirmaram e quantificaram a sua importância.

Portanto recomenda-se pesquisas semelhantes para as demais variáveis ( principalmente para a queda de tensão, a análise poderá ser feita de forma semelhante a metodologia proposta neste trabalho) para quantificar a sua influência.

#### **6. Conclusões e Recomendações.**

## **6.1 Conclusões:**

- As simulações demonstraram que a corrente econômica dos cabos está situada nas faixas de operação praticada pela Bandeirante (carregamento Inicial; Final; e de Emergência);
- A metodologia proposta pode quantificar o custo do aumento da corrente em função das perdas quando posterga-se um investimento;
- Um sacrifício de 10% nas corrente econômicas pode até viabilizar um aumento de 50 % na potência transportada;
- Para diferentes Perfis de Curva de Carga Diária a potência econômica varia em torno de 20%;
- Para diversas configurações das distribuições de carga a potência econômica varia até 220%;
- Para atendimento de carga em ramais deve-se observar que as correntes econômicas dos cabos 1/0 podem ser substituídas pelo cabo 336MCM ( Ex. Para ambas as cargas uniformemente distribuídas a corrente econômica do 1/0 é de 160 A. Porém, a partir de 110 A o cabo 336,4 MCM é mais econômico);

### **6.2 Recomendações:**

- Como a metodologia possui uma base técnica mais sólida, deve ser utilizada em substituição a anterior, desde que a concessionária tenha as curvas de carga dos circuitos;
- Desenvolver um estudo de análise de sensibilidade das variáveis envolvidas mais detalhado, inclusive com análise de multiobjetivos;
- Efetuar os estudos semelhantes aos propostos para as empresas que visam uma mudança de bitolas dos circuitos;
- Uso efetivo dos sistemas de gerenciamento de redes de distribuição para apurar as informações que estejam incorretas;
- Desenvolver um sistema de automação com transferência de carga para poder implantar a metodologia proposta com maior eficiência;
- Para redes urbanas ou circuitos adjacentes (com cargas acima de 55 A, para fator de carga 56% do exemplo) recomenda-se a utilização dos cabos troncos, além do uso da corrente econômica apresenta a vantagem adicional de maior flexibilidade operacional;

## • **Referência Bibliográfica**

[ 1 ] Reavaliação dos Critérios de Carregamento dos Circuitos Primários de Distribuição Estabelecidos para a Bitola Tronco 336.4 MCM CA. I Seminário Técnico Integrado Interno da Eletropaulo. Carlos Eduardo N. Z. M. Campos et alli Eletropaulo, São Paulo Brasil, 1989.